# Altam **Formation**

Altam 32 rue d'Hauteville 75010 PARIS 01 56 03 94 30 - **www.altam.fr** Le 25/04/2025

## Formation Word Initiation

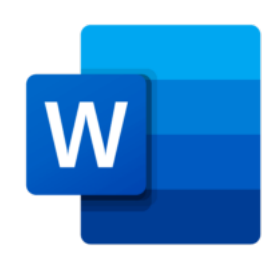

**Durée** 2 jours - 14h **Niveau** Débutant

**Public concerné** Tout type d'utilisateur

# **DESCRIPTION DU PRODUIT**

Suite à la formation Word Initiation, vous saurez réaliser des documents ordonnées, paginés et à utiliser l'outil de révision. Vous apprendrez la mise en forme de textes ainsi que la mise en page. Vous utiliserez et créerez des modèles de documents. La formation vous apprendra à construire et mettre en forme des tableaux.

Word de Microsoft est l'outil incontournable de rédaction de textes que tout le monde utilise. Encore faut-il l'utiliser correctement pour gagner du temps. Vous retrouvez Word est dans la [suite Microsoft 365.](https://www.altam.fr/c/soft-learn/solutions-logicielles/bureautique/?swoof=1&editeur=microsoft&really_curr_tax=408-product_cat)

A l'issue de la [formation Word](https://www.altam.fr/p/formation-word-perfectionnement/) Initiation, vous pourrez passer au niveau supérieur avec la formation Word [Perfectionnement.](https://www.altam.fr/p/formation-word-perfectionnement/)

*Tarif en intra entreprise à partir de 650€HT/jour pour un groupe de 1 à 6 personnes.*

# **OBJECTIFS, PRÉREQUIS ET MOYENS**

## **Objectifs**

Suite à la formation Word Initiation, vous saurez réaliser des documents ordonnées, paginés et à utiliser l'outil de révision. Vous saurez aussi créer des modèles de documents ainsi que des tableaux.

## **Prérequis**

Avoir des connaissances de Windows.

# Altam **Formation**

### **Moyens**

3 à 7 stagiaires en présentiel

Formation en français et en anglais si besoin.

Accompagnement des stagiaires en continu :

- Avant la formation pour orienter vers la bonne formation et le bon niveau,
- Pendant la formation au travers d'exercices concrets pour s'assurer de la bonne compréhension,
- Après la formation, en hotline, pour assurer un suivi par nos experts.

Un poste par stagiaire avec les dernières versions des logiciels.

Des salles en plein cœur de Paris pour les formations en présentiel.

Toutes nos formations sont réalisables en présentiel et en distanciel.

## **PROGRAMME**

*Mis à jour en janvier 2024 – V2*

**Jour 1**

**Prise en main de Word**

- Lancement de Word, description de l'écran,
- Élaboration de documents : Saisie, suppression, déplacement, copie de texte,
- Les outils correcteurs : orthographiques et grammaticaux,
- Enregistrement, modification et gestion des documents,
- Utilisation du mode aperçu,
- Impression.

**La mise en forme du texte**

- Format de caractère : police, taille, style, attributs,
- Format de paragraphe : retrait, alignement, interligne, espacement et bordure,
- Listes à puces,
- Les taquets de tabulation,

# Altam **Formation**

- Insertion automatique de la date,
- Rechercher, remplacer une chaîne de caractères.

#### **La mise en page**

- Marges, orientation, en-tête et pied de page. Le saut de page,
- Multicolonnage,
- Numérotation et coupure de page.

#### **Le modèle**

Création, enregistrement et utilisation d'un modèle.

#### **Tableaux et outils**

- Construire et mettre en forme des tableaux :
	- Largeur, hauteur et positionnement dans la page,
	- Aligner des nombres, du texte, encadrer des cellules,
- Dessiner un tableau et gérer du texte, des nombres dans un tableau. Les tabulations.

#### **Jour 2**

**Mises en pratique et capacités induites**

- Saisir un document au kilomètre. Corriger, imprimer et enregistrer un document,
- Maîtriser les outils de déplacement et de correction automatique,
- Mettre en forme des documents en utilisant les différentes commandes de formatage,
- Créer des listes à puces ou numérotées, paginer un document,
- Créer un tableau et gérer sa mise en forme. Utiliser un tableau pour présenter du texte,
- Création et utilisation d'un modèle,
- Utiliser les outils de révision de document,
- Le correcteur orthographique et grammatical.